# **jython user [guide.pdf](http://reflectionsjournal.org/download.php?q=jython user guide.pdf)**

**FREE PDF [DOWNLOAD](http://reflectionsjournal.org/download.php?q=jython user guide.pdf)**

**[NOW!!!](http://reflectionsjournal.org/download.php?q=jython user guide.pdf)**

Source #2:

**jython user [guide.pdf](http://reflectionsjournal.org/download2.php?q=jython user guide.pdf) FREE PDF [DOWNLOAD](http://reflectionsjournal.org/download2.php?q=jython user guide.pdf)**

28 RESULTS

#### The **[Jython](http://www.jython.org/)** Project www.**jython**.org

**Jython** 2.5 Documentation. The documentation for **Jython** 2.5 is being developed on our wiki. Please help **Jython** by adding content and updating our wiki.

# **Jython**'s Beginner **Guide** for ODI - **[ODIExperts](http://odiexperts.com/jython-beginners-guide-for-odi/)**.com

**odiexperts**.com/**jython**-beginners-**guide**-for-odi Hai all, i have problem when i'm using jython. i want to extract file with jython code, but i don't find good tutorial about it.. so, if you find resolve about it ...

## **Jython** [downloads](http://www.jython.org/downloads.html) - The **Jython** Project

### www.**jython**.org/**downloads**.html

Downloads. The most current stable release of **Jython** is 2.7.0. For production purposes, please use this version. Please use the link below to **download** the Java installer.

# **User [Guides](http://imagej.net/User_Guides)** - ImageJ

#### imagej.net/**User\_Guides**

A textbook for constructing bioimage analysis workflows using ImageJ macro, Matlab and R, to extract numbers out of image data. Freely downloadable from Wiley site.

#### Intro to **Jython**, Part 1: Java [programming](http://www.ibm.com/developerworks/java/tutorials/j-jython1/j-jython1.html) made easier **www.ibm.com**/developerworks/java/tutorials/j-**jython**1

This two-part tutorial will introduce you to the **Jython** scripting language, and provide you with enough knowledge to begin developing your own **Jython**-based applications.

### **Robot [Framework](http://robotframework.org/robotframework/2.9b2/RobotFrameworkUserGuide.html) User Guide**

### robotframework.org/robotframework/2.9b2/**RobotFrameworkUserGuide**.html

1.3.2 Preconditions. Robot Framework is supported on Python, **Jython** (JVM) and IronPython (.NET) and runs also on PyPy. The interpreter you want to use should be ...

# [PDF] **WebSphere Application Server V7: [Administration](http://www.redbooks.ibm.com/redpapers/pdfs/redp4576.pdf)** …

**www.redbooks.ibm.com**/redpapers/pdfs/redp4576.pdf 6 **WebSphere Application Server V7: Administration with** Scripting Some of the listed properties in the wsadmin.properties file are commented out by

## **getting started guide** - [SourceForge](http://grinder.sourceforge.net/g3/getting-started.html)

grinder.sourceforge.net/g3/**getting-started**.html Each worker process writes logging information to a file called host-n.log, where host is the machine host name and n is the worker process number.

# Computer Operating Systems: Unix vs Windows - [lifewire.com](https://www.lifewire.com/operating-systems-unix-vs-windows-2180225)

https://www.lifewire.com/operating-systems-unix-vs-windows-2180225 - Software upgrades from Microsoft often require the **user** to purchase new or more hardware or prerequisite software. That is not the case with Unix.

#### **Scheduling using ODI Scheduler** - [ODIExperts.com](http://odiexperts.com/scheduling-using-odi-scheduler/) odiexperts.com/**scheduling-using-odi-scheduler**

Start the agent using agent scheduler or agent service. Scheduling process . Under the scenario, right click on scheduling, click on " Insert scheduling"

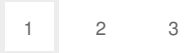